### **HEALTH SCIENCE CENTER HANDBOOK OF OPERATING PROCEDURES**

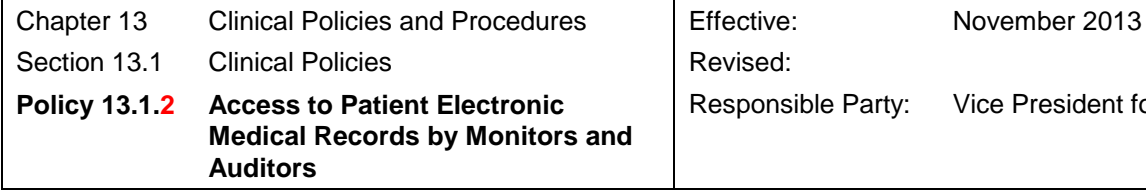

Responsible Party: Vice President for Medical Affairs

# **ACCESS TO PATIENT ELECTRONIC MEDICAL RECORDS BY MONITORS AND AUDITORS**

**Policy** It is the policy of the Health Science Center that monitors and auditors will be allowed view-only access to electronic medical records (EMR) for:

- a. Patients participating in research studies sponsored by the monitor's organization; or
- b. Patients enrolled in a third-party payor plan offered or administered by the auditor's organization.

Monitors/auditors may not view patient records for any patient not authorized in this policy. Monitors/auditors must sign a [Confidentiality/Security Acknowledgement](http://uthscsa.edu/hipaa/Forms/ConfAcknowledge.pdf) and request temporary system access in accordance with Health Science Center policy. For monitors/auditors requesting EpicCare access, they must complete the online Chart Review class prior to receiving access to EpicCare. Monitors/auditors will receive login instructions and will be directed to the Knowledge Center for completion of the online Chart Review class, which can be found at [https://kc.uthscsa.edu/kc/login.asp.](https://kc.uthscsa.edu/kc/login.asp) Once a monitor/auditor has obtained access to the Knowledge Center, the following directions shall be followed to complete training:

- a. Select the Course Catalog tab;
- b. Select the Information Technology Center icon; and
- c. Scroll down the list and select "EpicCare Chart Review" to take the training.

For monitors/auditors requesting access to EMR's other than EpicCare, contact the Clinical Investigations to arrange for access. Monitors/auditors must provide Clinical Investigations (CI) or the Health Information Management (HIM) department a list of patients to review prior to arrival on site and must have an appointment. See the *Handbook of Operating Procedures* (HOP) policy for additional information at [Section 8.7.12,](http://uthscsa.edu/hop2000/8.7.12.pdf) "Industry Auditor and Monitor Visitation".

## **HEALTH SCIENCE CENTER HANDBOOK OF OPERATING PROCEDURES**

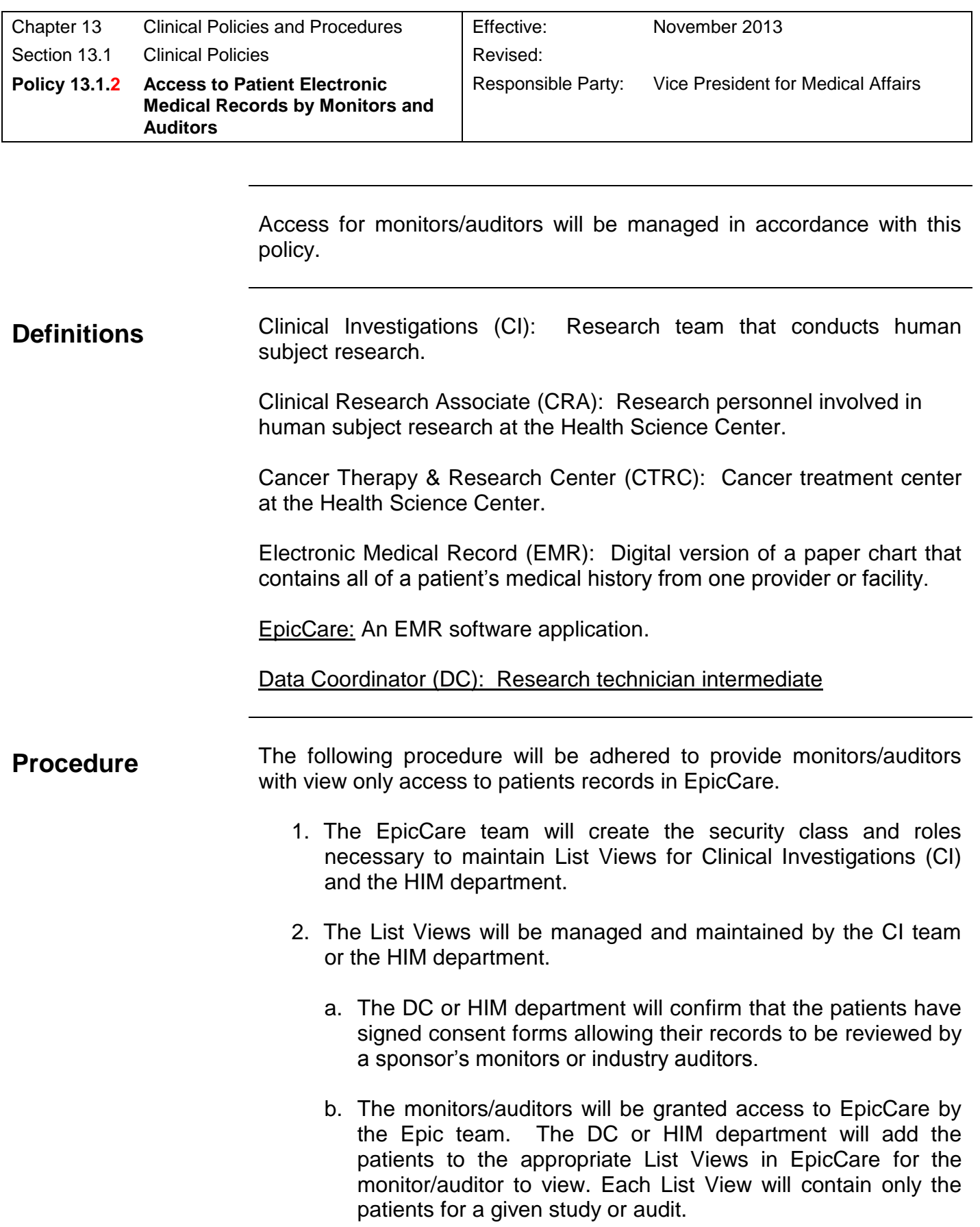

## **HEALTH SCIENCE CENTER HANDBOOK OF OPERATING PROCEDURES**

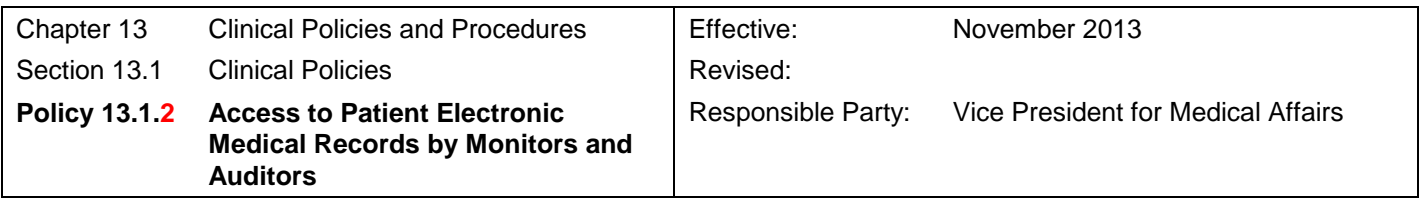

.

- c. The DC or HIM department will remove patients from the List View when the study is officially closed or an audit is concluded.
- d. Permissions for the monitors/auditors will be revoked at the completion of the record review by the DC or HIM department
- 3. Prior to arrival on site, monitors/auditors shall do the following:
	- a. Sign a [Confidentiality/Security Acknowledgement](http://uthscsa.edu/hipaa/Forms/ConfAcknowledge.pdf) per CI or HIM department policy.
	- b. Provide a list of patients for chart review (submit 30 days prior to site visit).
	- c. Request temporary network credentials (submit 30 days prior to site visit). For research study reviews, the DC will submit a domain account request to Information Management Services (IMS) through SupportWorks. For industry chart audits, the HIM department will submit a domain account request to IMS through SupportWorks. To submit a request for a domain account, access http://supportworks.uthscsa.edu/sw/selfservice/ From the link, select "My Services". Select the "Accounts and Access Management category, followed by the sub-category "Network Account" and continue to follow the step-by-step instructions to request a domain account.
	- d. Complete the online Chart Review course and test (prior to site visit). This is required for login permissions to the EpicCare EMR.